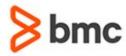

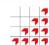

# BMC Mainframe: TCP/IP Security in a z/OS Environment using Policy Agent & RACF

### **COURSE ABSTRACT**

#### **COURSE CODE**

» MGRS-TSZP-2021

#### **APPLICABLE VERSIONS**

» Not Applicable

#### **DELIVERY METHOD** (\$)

» Instructor-led Training (ILT)

#### **COURSE DURATION (\$)**

» 5 Days

#### **PREREQUISITES**

- » BMC Mainframe: z/OS Communications Server Part 2 - Implementing TCP/IP under z/OS
- » BMC Mainframe: RACF Security in a UNIX System Services Environment

#### **RECOMMENDED TRAININGS**

» NA

#### **Course Overview**

The course is developed and delivered by © RSM Technology.

Large system network security requirements have become much more stringent and complex over recent years, following the advent of TCP/IP and Internet interfaces. This essential new course explains how to set up and administer vitally important security for the z/OS networking environment.

The course gives attendees a sound understanding of how the Communications Server, along with other elements in z/OS including RACF, Policy Agent (PAGENT), z/OSMF and the Network Configuration Assistant, provide multiple IP security functions. These protect data privacy and integrity for z/OS and protect system resources from unauthorized access.

This course includes extensive hands-on exercises, with each student being given their own z/OS system on which to work.

## **Target Audience**

All technicians responsible for setting up security in a TCP/IP for z/OS environment.

### **Learner Objectives**

- » Understand how RACF works
- » Explain how z/OS SAF, especially RACF, is used to protect your network and communications
- » Discuss the RACF Security profiles required to protect access to various network resources
- » Understand how cryptography, Ciphers and SSL/TSL work in a z/OS environment
- Explain how to implement the TLS and SSL protocol technology to protect data exchanges between client and server applications
- » Implement the SSH daemon and SFTP
- » Describe how digital certificates can be implemented and used within z/OS and how various clients and servers use the certificates
- » Implement Native TN3270/TLS security and Native FTPS/TLS security
- » Explain how Digital Certificates are used in a policy-based z/OS environment
- » Explain the rules and policies used in the Policy Agent (PAGENT) to dictate how users, applications and organizations access and use their IT resources
- » Understand how the PAGENT can be configured as a Central Policy Server
- » Understand how to use z/OSMF and Network Configuration Assistant
- » Implement TN3270/Telnet security and FTPS using AT-TLS
- » Explain how other applications use AT/TLS with PAGENT implement IP Security
- » Implement TRMD and IKED
- » Permit or deny IP packets into and out of z/OS using IP Filtering
- » Describe at a high level how the IPSec tunnel traverses a NAT or NAPT device
- » Implement IDS
- » Implement DMD
- » Describe the QoS concepts and how to implement QoS.

BMC, BMC Software, and the BMC Software logo are the exclusive properties of BMC Software, Inc., are registered with the U.S. Patent and Trademark Office, and may be registered or pending registration in other countries. All other BMC trademarks, service marks, and logos may be registered or pending registration in the U.S. or in other countries. All other trademarks or registered trademarks are the property of their respective owners. © 2021 BMC Software. Inc. All rights reserved.

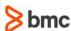

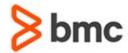

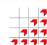

## **COURSE ABSTRACT**

# BMC Mainframe: TCP/IP Security in a z/OS Environment using Policy Agent & RACF

#### **COURSE ACTIVITIES**

- » Classroom Presentations
- » Demonstration

#### BMC MAINFRAME INFRASTRUCTURE AND PLATFORMS LEARNING PATH

» https://www.bmc.com/education/courses/find-courses.html#filter/%7B%22type%22%3A%22edu-specific-types-159150236%22%7D

#### **CERTIFICATION PATHS** (\$)

» This course is not part of a BMC Certification Path.

#### **DISCOUNT OPTIONS** (§)

- » Have multiple students? Contact us to discuss hosting a private class for your organization
- » Contact us for additional information (\$\exists)

#### Course Modules

#### **Understanding RACF Network Security**

- » Why secure the TCP/IP network
- » What is required of a security system?
- » IBM's Resource Access Control Facility (RACF)
- » Main RACF z/OS components
- » How does RACF work?
- » RACF profiles: Group profiles, User profiles, Dataset profiles, General resource profiles
- » Resource classes
- » RACF commands

#### **RACF Group Structure**

- » RACF group structure
- » RACF group types
- » RACF group structure
- » Dataset profile ownership
- » Concept of profile ownership
- » RACF administration delegation
- » Benefits of RACF groups
- » Defining RACF groups
- » Group CONNECT authority
- » Group profile segments
- » Group related commands

#### **Defining Users to RACF**

- » Information on users
- » RACF user information
- » Segment information: TSO segment information, NetView segment information, CICS segment information, OMVS segment information
- » Defining a new user
- » User- related commands
- » User attributes
- » Classifying users and data
- » Security categories and levels
- » Creating a Security Category
- » Creating a Security Level
- » How Security Categories and Levels are used
- » Security labels

#### **Dataset Profiles**

- » Dataset related commands
- » Dataset protection: Discrete profiles, Generic profiles, Rules for defining dataset profiles
- » Dataset profile ownership
- » Defining generic profiles
- » Access authority to datasets

- » Adding dataset profiles ADDSD
- » PERMIT command
- » Building access lists (PERMIT)

#### **Defining General Resources**

- » General Resource related commands
- » Class Descriptor Table (CDT)
- » IBM-defined Resource Classes
- » Steps for defining General Resource profiles
- » Granting access to a General Resource
- » Global Access Table (GAT)
- » Setting up the Global Access Table (GAT)

#### **Protecting Network Resources**

- » Tasks that need protection with SERVAUTH Class
- » Policy based networking
- » SERVAUTH Resource Class responsibilities
- » SERVAUTH Resource Class
- » Protecting the TCPIP stack
- » Protecting your network access
- » Application considerations when using NETACCESS
- » Using the NETSTAT and PING commands to check protection

BMC, BMC Software, and the BMC Software logo are the exclusive properties of BMC Software, Inc., are registered with the U.S. Patent and Trademark Office, and may be registered or pending registration in other countries. All other BMC trademarks, service marks, and logos may be registered or pending registration in the U.S. or in other countries. All other trademarks or registered trademarks are the property of their respective owners. ©2021 BMC Software. Inc. All rights reserved.

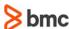

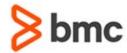

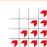

# BMC Mainframe: TCP/IP Security in a z/OS Environment using Policy Agent & RACF

### **COURSE ABSTRACT**

- » Protecting your network ports
- » RACF definitions for protecting network ports
- » Using the NETSTAT command to check PORT access
- » Protecting the use of socket options
- » What are network commands
- » Protecting network commands z/OS TCPIP commands
- » Protecting network commands NETSTAT and ONESTAT commands
- » Protecting network commands EZACMD REXX program
- » Protecting FTP access
- » Other FTP profiles
- » Protecting TN3270 Secure Telnet Port
- » Protecting the MODDVIPA command

## Cryptography, SSL, Ciphers & Digital Certificates

- » overview
- » What is a digital certificate?
- » Public key & certificate
- » Uses for certificates in applications
- » Secure Sockets Layer (SSL)
- » Secret key cryptography
- » Ciphers used in secret key cryptography
- » Notes on secret key ciphers
- » Public key cryptography
- » Public key ciphers
- » Message integrity
- » Message digest algorithms
- » Message Authentication Codes
- » Using the ciphers
- » Ciphers
- » SSL protocol
- » How SSL works
- » SSL Session ID
- » The SSL layer
- » System SSL
- » System SSL on z/OS
- » Why TLS
- » Hardware cryptography on System Z

- » Crypto support in z/OS
- » SSL and Crypto devices
- » Three types of encryption keys
- » Clear Key processing
- » Secure Key processing
- » Master Keys and Key Data Sets
- » Protected Key/Wrapping Key

#### SSHD and SFTP using SSL

- » SSHD UNIX files
- » SSHD Using ICSF and /dev/random)
- » SSHD Creating configuration files
- » SSHD Creating SSHD server keys
- » SSHD- Set up SSHD server userids
- » SSHD Create SSHD server started task
- » SSHD TCP configuration
- » SSHD Verify z/OS DNS / Resolver operation
- » The FTP server
- » FTPS and SFTP
- » Pros and cons of FTPS and SFTP
- » Customizing the FTP.DATA dataset
- » Customizing the PROFILE & SERVICES datasets
- » Starting FTP

#### **RACF & Digital Certificates**

- » Cryptography in Internet applications
- » Public key cryptography overview
- » What is a digital certificate?
- » Public key & certificate
- » Uses for certificates in applications
- » Secure Sockets Layer (SSL)
- » Digital certificates and RACF
- » How RACF uses digital certificates
- » RACF classes & commands
- » RACDCERT
- » RACF certificate generation
- » RACDCERT command
- » Creating a certificate
- » Gencert examples
- » Key rings
- » RACDCERT ring functions

- » Certification installation
- » RACDCERT ADD examples
- » Certification installation
- » Certificate management
- » Exploiters of certificates
- » Exporting a certificate
- » Certificates are packaged in formats
- » Steps for migrating a certificate and its ICSF private key in the PKDS
- » KEYXFER Utility
- » Miscellaneous issues
- » Renew a certificate
- » Examples of REKEY and ROLLOVER
- » Certificate mapping
- » RACF Key Rings
- » Global FACILITY class profiles
- » Sharing a private key
- » RDATALIB Class
- » RACDCERT granular administration
- » RACDCERT granular control
- » Listing, removing & deleting
- » Password enveloping
- » How does password enveloping work?
- » Password enveloping exceptions

#### Secured TN3270 and FTPS

- » What is TN3270 security?
- » How native TN3270 security can be applied with TIS
- » Description of TN3270 native connection security
- » Dependencies for Telnet server native connection security
- » Example of definitions
- » Encryption algorithms (cipher suites)
- » RACF permissions
- » What is FTP security?
- » Software and hardware prerequisites
- » Configuring FTP native TLS security
- » Logging onto the Server with FileZilla

#### **Introduction to Policy Agent**

- » Introduction to policy based networking
- » The Policy Agent

BMC, BMC Software, and the BMC Software logo are the exclusive properties of BMC Software, Inc., are registered with the U.S. Patent and Trademark Office, and may be registered or pending registration in other countries. All other BMC trademarks, service marks, and logos may be registered or pending registration in the U.S. or in other countries. All other trademarks or registered trademarks are the property of their respective owners. © 2021 BMC Software. Inc. All rights reserved.

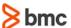

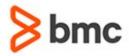

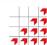

# BMC Mainframe: TCP/IP Security in a z/OS Environment using Policy Agent & RACF

## **COURSE ABSTRACT**

- » RACF and PAGENT
- » Define a User for PAGENT
- » Give authorized users access to start and stop PAGENT
- » Securing the pasearch command and initialising PAGENT before TCPIP
- » Other address spaces that will need RACF profiles
- » Central policy server
- » SERVAUTH authorisation for Policy Client
- » Basic configuration
- » Defining the TcpImage statements
- » Image definitions
- » Logging
- » PAGENT commands
- » Traffic Regulation
- » Management Daemon
- » Policy infrastructure management services
- » Implementation and operations
- » Parameters for policy infrastructure management services

# z/OSMF and Network Configuration Assistant

- » z/OSMF and Network Configuration Assistant
- » z/OSMF desktop and Network Configuration Assistant
- » Backing store
- » Creation of z/OS groups
- » Creation of z/OS images and TCPIP stack
- » TCPIP connectivity rules
- » Creating your own Requirement Map
- » Advanced Settings

- » Advanced Settings parameters
- » Current backing store
- » Installation of configuration files
- » PAGENT requirements
- » CSFSERV resource class
- » Example for AT-TLS
- » Example of Intrusion Detection Services
- » Example of IP filtering
- » Example of IP Security
- » Example of Network Address Translation
- » Example of IKE protocols
- » Example of Quality of Service
- » SNMP overview
- » SNMP in operation

#### **IP Security**

- » Setting up IPSec on z/OS
- » Defining IPSec with Network Configuration
  Assistant
- » IPSec Traffic Descriptors
- » IPSec Security Levels
- » IPSec Advanced Settings
- » IPSec address groups
- » IPSec Requirement Maps
- » IPSec Reusable Rules
- » Setting up IKED
- » The IKED catalogued procedure and configuration file
- » Reserve the ports and RACF changes
- » Digital certificates for IKED
- » Authorizing Callable Services
- » Other actions for IPSec
- » Commands for IPSec

» Using the IPSec policy in z/OS

## Intrusion Detection Services & Defense Manager Daemon

- » Basic concepts
- » Scan policies
- » There are different types of scan events
- » Attack policies
- » Attack policy notification
- » Traffic regulation policies
- » TCP traffic regulation
- » UDP traffic regulation
- » Implementing IDS
- » Creating the IDS policy
- » IDS traffic descriptors
- » IDS Requirement Maps
- » Creating a new IDS Requirement Map
- » IDS scans
- » Scan Levels
- » Modify IDS scans
- » IDS Traffic Regulation
- » z/OSMF selection of requirement map
- » Defensive filtering overview
- » Simulate mode
- » Installation of defensive filtering
- » Filter types
- » Defense Manager Daemon installation
- » DMD Configuration File
- » DMD started procedure
- » Ipsec F command
- » The Ipsec -t command

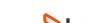